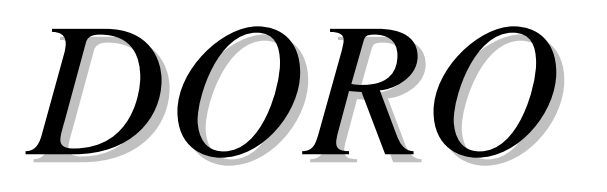

Analisi e verifica di sezioni in c.a., precomp resso/post-teso e miste acciaio-calcestruzzo

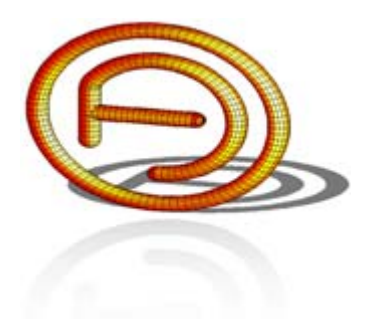

dott. ing. FERRARI Alberto

www.ferrarialberto.it

# ESEMPI APPLICATIVI

\_\_\_\_\_\_\_\_\_\_\_\_\_\_\_\_\_\_\_\_\_\_\_\_\_\_\_\_\_\_\_\_\_\_\_\_\_\_

Doro – Esempi

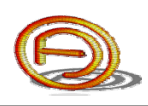

#### **PREMESSA**

Di seguito sono riportati alcuni esempi applicativi che è possibile seguire passo-passo nella definizione di tutti i dati di input; i files di esempio sono distribuiti nella cartella "*Esempi*".

La lettura di questo documento presuppone la conoscenza della "*Guida dell'utente*" in cui si trovano anche utili informazioni per l'utilizzo del programma.

\_\_\_\_\_\_\_\_\_\_\_\_\_\_\_\_\_\_\_\_\_\_\_\_\_\_\_\_\_\_\_\_\_\_\_\_\_\_\_\_\_\_

Cell. 347.5562749, Tel. 0365.548413

E-mail: ferrarialberto@ferrarialberto.it

Pec: ferrarialberto@pec.ferrarialberto.it

Sito internet: www.ferrarialberto.it

Per ogni dubbio, segnalazione d'errore o consigli, contattare: dott. ing. FERRARI Alberto via Montemaderno, 40 25088 Toscolano Maderno (BS)

### **SOMMARIO**

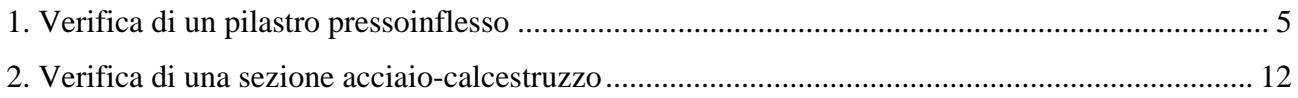

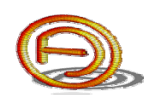

## **1. VERIFICA DI UN PILASTRO PRESSOINFLESSO**

L'esempio riportato di seguito è distribuito nella cartella "*Esempi*" col nome "*P40x40.dor*"; è possibile consultarlo per verificare i dati di input e di output.

Si ipotizzi di dover verificare la sezione di un pilastro in calcestruzzo armato in pressoflessione retta soggetto alle seguenti combinazioni di carico:

- SLU,  $N = -980$  kN (compressione<sup>1</sup>),  $M_x = 64$  kNm;
- SLE-QP<sup>2</sup>,  $N = -505$  kN,  $M_x = 49$  kNm.

Sia la sezione del pilastro 40x40 cm e la resistenza caratteristica a compressione *Rck* = 35 MPa.

Scegliete "Nuovo con autocomposizione"<sup>3</sup> dal menù del form principale, quindi selezionate la finestra della sezione rettangolare e inserite i dati geometrici della sezione come indicato in fig. 2.

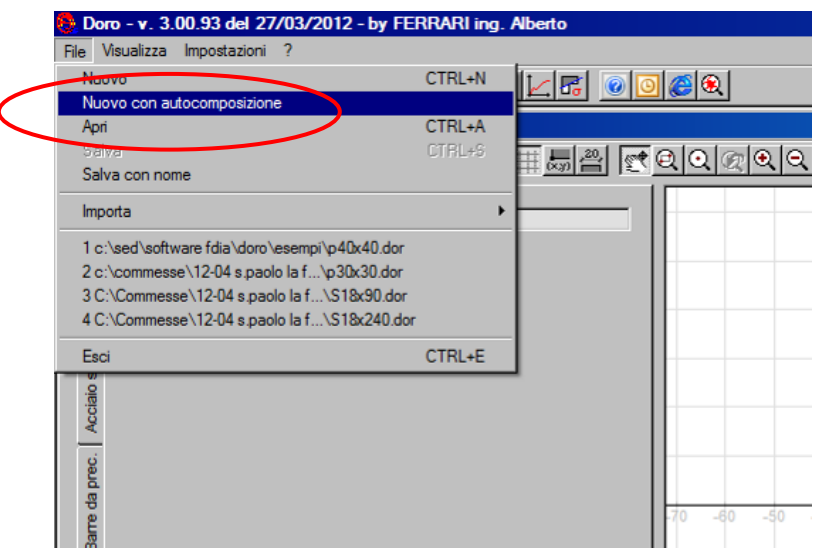

Fig. 1 - Avvio con autocomposizione per una nuova sezione da analizzare.

1

<sup>&</sup>lt;sup>1</sup> in Doro la compressione ha segno negativo sull'azione assiale.

<sup>&</sup>lt;sup>2</sup> QP indica la combinazione quasi permanente.

<sup>&</sup>lt;sup>3</sup> l'autocomposizione è uno strumento utile per definire rapidamente sezioni di forma comune; in alternativa è possibile definire la sezione per coordinate oppure importarla da un file .dxf.

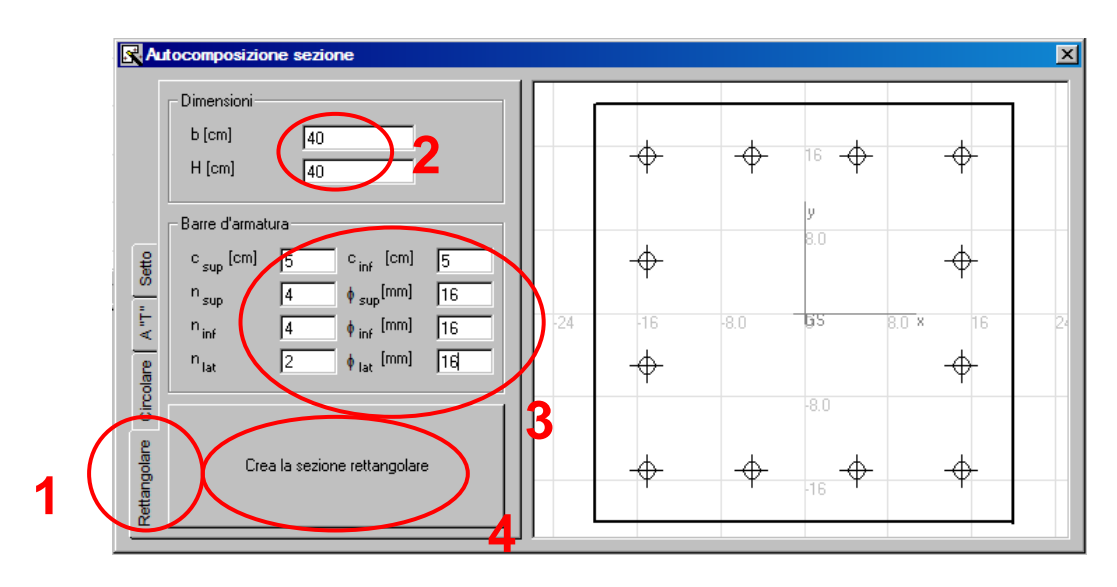

Fig. 2 - Immissione dei dati della sezione e dell'armatura metallica.

Dopo aver premuto il pulsante "*Crea la sezione rettangolare*" è possibile visualizzare i dati della sezione; nella scheda "Vertici della sezione di calcestruzzo" è possibile leggere le coordinate dei vertici, mentre nella parte destra viene visualizzata la sezione inserita.

Nella barra di stato in basso sono riportati il numero di vertici della sezione di calcestruzzo ed il numero di barre d'armatura presenti (barre "concentrate").

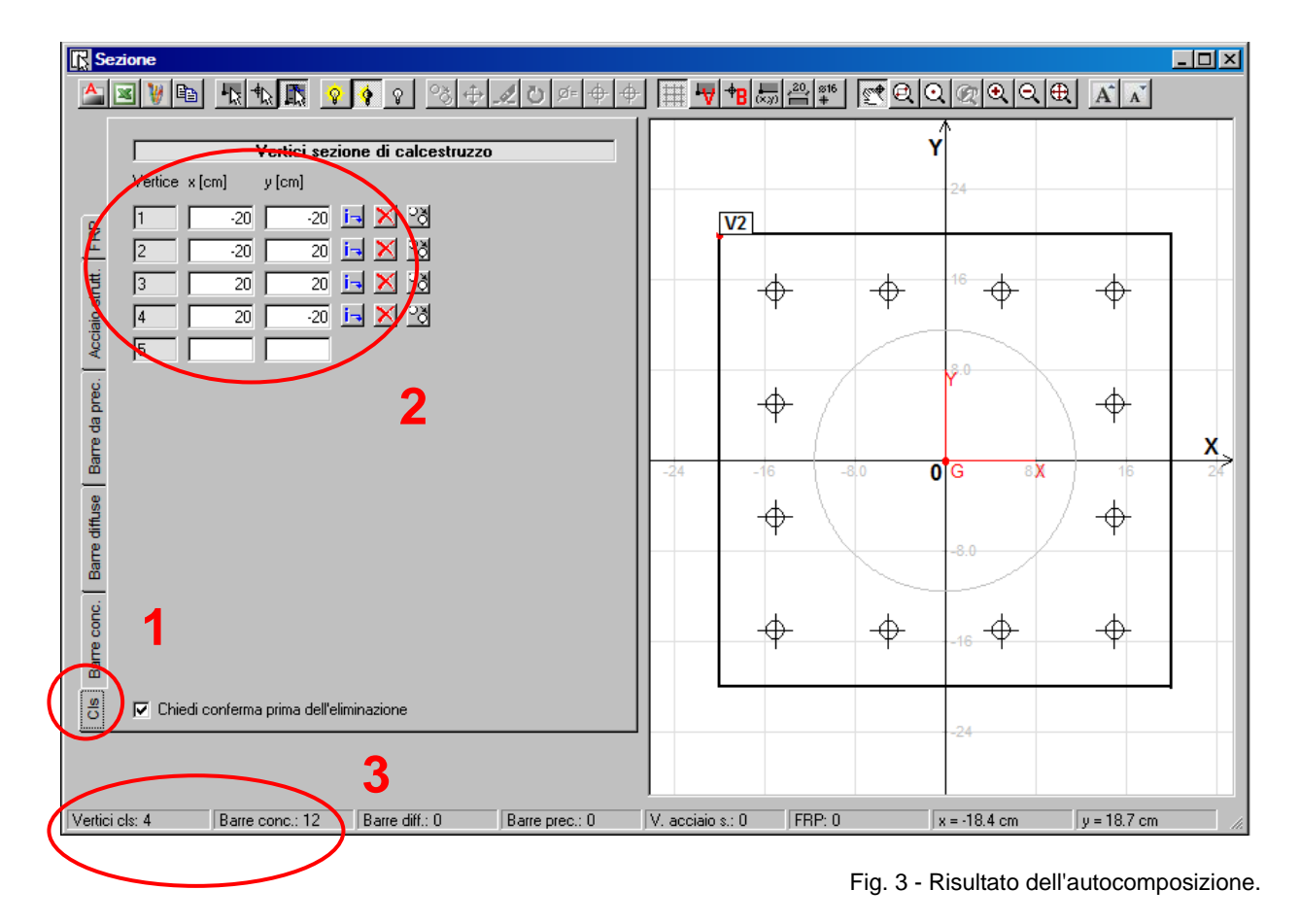

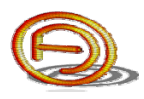

Selezionando la scheda "Barre concentrate" è possibile visualizzare le coordinate delle barre d'armatura presenti; è possibile modificare il diametro delle singole barre da tabella, oppure cambiare il diametro di tutte le barre premendo l'apposito pulsante.

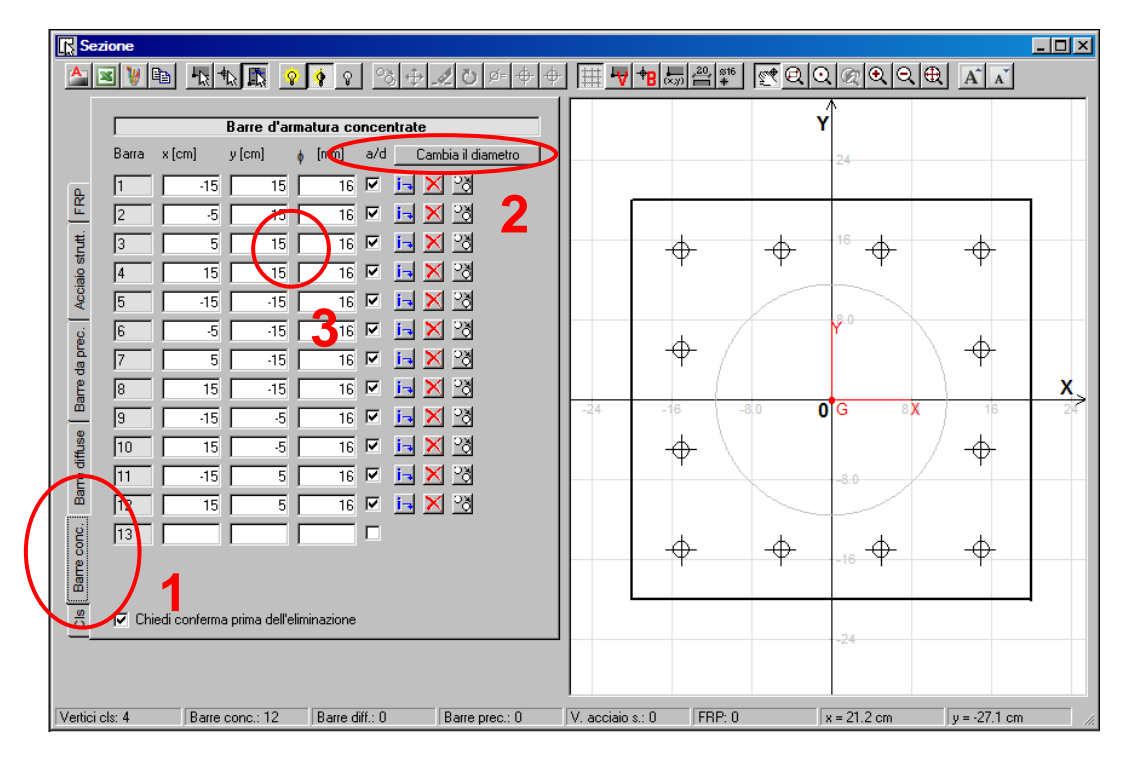

Fig. 4 - Barre d'armatura.

Per visualizzare il numero identificativo ed il diametro di ogni singola barra premere rispettivamente le toolbar  $\overline{P}$ e  $\overline{P}$ <sup>816</sup>.

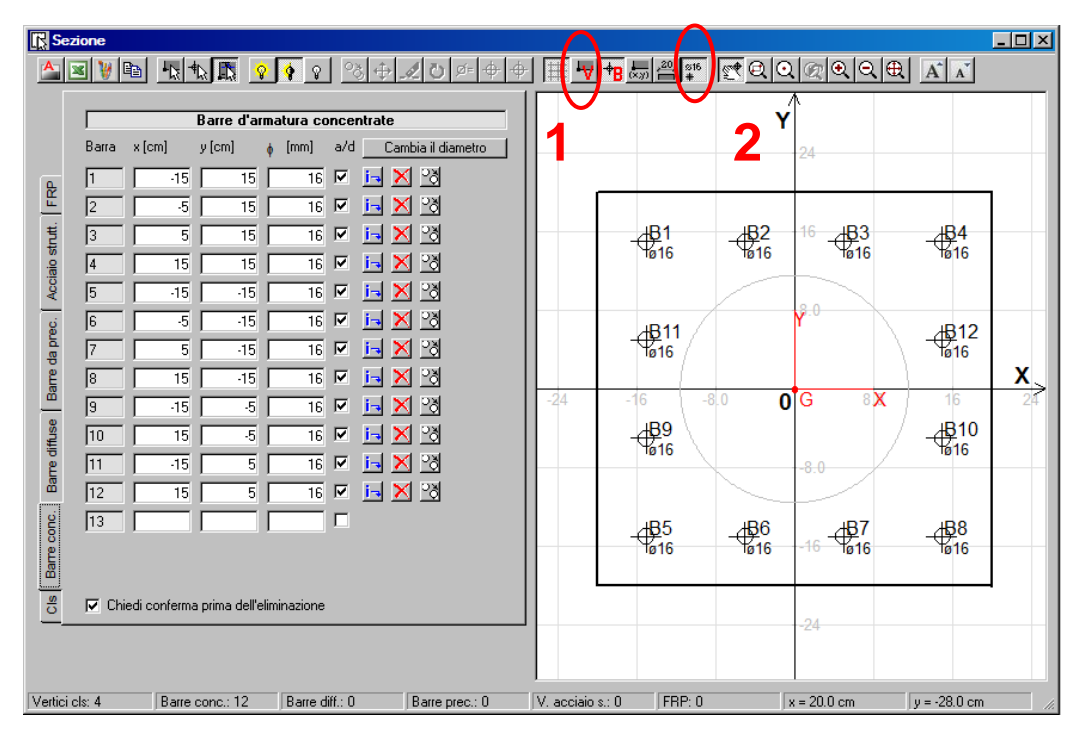

Fig. 5 - Visualizzazione del numero delle barre e del loro diametro.

Nella toolbar è possibile notare i pulsanti di selezione: col primo gruppo è possibile selezionare i soli vertici della sezione di calcestruzzo, le sole barre d'armatura o entrambi; col secondo gruppo viene modificato il tipo di selezione (aggiungi, aggiungi e togli gli oggetti già selezionati, togli gli oggetti selezionati).

| <b>R</b> Sezione                                       |             |                                                  |                 |                             |                                       |                    |                  |     |        |   |                                                                                                    |                | $\Box$ D $\boxtimes$ |
|--------------------------------------------------------|-------------|--------------------------------------------------|-----------------|-----------------------------|---------------------------------------|--------------------|------------------|-----|--------|---|----------------------------------------------------------------------------------------------------|----------------|----------------------|
|                                                        | W R         |                                                  |                 |                             | $ \,{}^\circ \!$<br>$\leftrightarrow$ |                    |                  |     |        |   | $\frac{1}{2} \frac{1}{2} \frac{1}{2} \left  \frac{1}{2} \frac{1}{2}$ | $A^{\dagger}$  |                      |
|                                                        |             |                                                  |                 |                             |                                       |                    |                  |     |        |   |                                                                                                    |                |                      |
|                                                        |             |                                                  |                 | Barre d'armatura concertate |                                       |                    |                  |     |        |   |                                                                                                    |                |                      |
|                                                        | Barra       | $\sqrt{\frac{1}{2}}$ [cm]                        | $y$ [cm]        | [mm]                        | a/d                                   | Cambia il diametro |                  |     |        |   | $^{24}$                                                                                                    |                |                      |
|                                                        |             | $-15$                                            | 15              | 16                          | ⊽<br>$\boldsymbol{\times}$<br>i-l     | 圈                  |                  |     |        |   |                                                                                                    |                |                      |
|                                                        | I2          | $-5$                                             | 15              | 16                          | ⊽<br>ь                                | Pð                 |                  |     |        |   |                                                                                                    |                |                      |
|                                                        | Iз          | 5                                                | $\overline{15}$ | 16                          | 反<br>ांच                              | Pð                 |                  |     |        | ⊕ | $+6$                                                                                                    | ⊕              |                      |
| Barre diffuse   Barre da prec.   Acciaio strutt.   FRP | 14          | $\overline{15}$                                  | $\overline{15}$ | 16                          | ⊽                                     | Pð                 |                  |     |        |   |                                                                                                    |                |                      |
|                                                        | 15          | $-15$                                            | $-15$           | 16                          | ⊽                                     | Pð                 |                  |     |        |   | 8.0                                                                                                    |                |                      |
|                                                        | Iв          | -5                                               | $-15$           | 16                          | ⊽<br>i əl                             | Pð                 |                  |     |        |   |                                                                                                    |                |                      |
|                                                        | 17          | $\overline{5}$                                   | $-15$           | 16                          | ⊽                                     | Pð                 |                  |     |        |   |                                                                                                    | ⊕              |                      |
|                                                        | 18          | 15                                               | $-15$           | 16                          | ⊽<br>ांच                              | Pð                 |                  |     |        |   |                                                                                                    |                | X.                   |
|                                                        | 19          | $-15$                                            | -5              | 16                          | ⊽                                     | Pð                 | $-24$            | -16 | $-80$  |   | 0 <sup>1</sup>                                                                                                    | 8X<br>16       |                      |
|                                                        | 10          | 15                                               | -5              | 16                          | ⊽<br>İэ                               | Pð                 |                  |     |        |   |                                                                                                    |                |                      |
|                                                        | 11          | $-15$                                            | 5               | 16                          | ⊽<br>ᄎ                                | 영                  |                  |     |        |   | $-8.0$                                                                                                    |                |                      |
|                                                        | $\sqrt{12}$ | 15                                               | $\overline{5}$  | 16                          | $\mathbf{\times}$<br>区<br><b>i</b> -  | -29                |                  |     |        |   |                                                                                                    |                |                      |
|                                                        | $\sqrt{13}$ |                                                  |                 |                             | г                                     |                    |                  |     |        | ⊕ | ⊕                                                                                                    | ⊕              |                      |
| CIs <b>Earne</b> conc.                                 |             |                                                  |                 |                             |                                       |                    |                  |     |        |   | $-16$                                                                                                    |                |                      |
|                                                        |             |                                                  |                 |                             |                                       |                    |                  |     |        |   |                                                                                                    |                |                      |
|                                                        |             | $\nabla$ Chiedi conferma prima dell'eliminazione |                 |                             |                                       |                    |                  |     |        |   | $-24$                                                                                                    |                |                      |
|                                                        |             |                                                  |                 |                             |                                       |                    |                  |     |        |   |                                                                                                    |                |                      |
|                                                        |             |                                                  |                 |                             |                                       |                    |                  |     |        |   |                                                                                                    |                |                      |
| Vertici cls: 4                                         |             |                                                  | Barre conc.: 12 | Barre diff.: 0              |                                       | Barre prec.: 0     | V. acciaio s.: 0 |     | FRP: 0 |   | $x = -21.7$ cm                                                                                                    | $y = -25.0$ cm | h                    |

Fig. 6 - Selezione degli oggetti.

Dopo aver selezionato i vertici della sezione o aver selezionato una o più barre d'armatura<sup>4</sup> è possibile accedere alla toolbar che consente di apportare numerose modifiche alla sezione, tra cui:

- $\bullet$  copia  $\frac{8}{9}$ .
- sposta<sup>5</sup>  $\ddagger$ .
- $\bullet$  cancella  $\mathscr A$
- $\bullet$  ruota  $\bullet$
- cambia il diametro  $\overline{\mathfrak{S}}$ = (se è selezionata una o più barre),
- attiva  $\oplus$  e disattiva barra<sup>6</sup> $\oplus$ .

 $\overline{a}$ 

<sup>4</sup> la selezione degli oggetti più avvenire anche con finestra trascinando il mouse mentre viene mantenuto premuto il pulsante sinistro.

<sup>&</sup>lt;sup>5</sup> il comando sposta è utile per modificare rapidamente una sezione (selezionando contemporaneamente barre d'armatura e vertici della sezione di calcestruzzo).

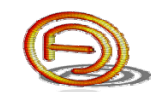

| <b>R</b> Sezione<br>CIs   Barre conc.   Barre diffuse   Barre da prec.   Acciaio strutt.   FRP | 间<br>Barra<br>I2<br>3<br> 4<br>15<br> 6<br>18<br>19<br>10<br>$\sqrt{11}$<br>$\sqrt{12}$<br>$\sqrt{13}$ | 風水風<br>x [cm]<br>$y$ [cm]<br>$\overline{15}$<br>$-15$<br>$\cdot$ 5<br>$\overline{15}$<br>5<br>$\overline{15}$<br>15<br>15<br>$-15$<br>$-15$<br>-5<br>$-15$<br>5<br>$-15$<br>$\overline{15}$<br>$-15$<br>$-15$<br>-5<br>$\overline{15}$<br>$-5$<br>$-15$<br>5<br>$\overline{15}$<br>5 | $\mathbb{R}$ $\phi$<br>Barre d'armatura concentrate<br>a/d<br>[mm]<br>⊽<br>16<br>ŤЫ<br>$\overline{\mathbf{v}}$<br>16<br>Tэ<br>⊽<br>16<br>$\overline{\mathbf{v}}$<br>16<br>Ťэ<br>$\overline{\mathbf{v}}$<br>16<br>$\overline{\mathbf{v}}$<br>16<br>Tэ<br>$\overline{\mathbf{v}}$<br>16<br>⊽<br>16<br>ь<br>⊽<br>16<br>⊽<br>16<br>ांच<br>⊽<br>16<br>⊽<br>16<br><b>i</b> -l<br>г | S 3 + 20 ¤ + 2<br>Cambia il diametro<br>Pð<br>Pð<br>Ρð<br>Ρð<br>Pð<br>Pð<br>x<br>Pð<br>Pð<br>Pð<br>Pð<br>Pð<br>의<br>⋊ | $-24$            | ▐█▏ <mark>∀</mark> ▏ <sup>+</sup> B│∞│⋵▌▓▏│<br>ιB<br>Ð<br>$-16$<br>₩ | Υ<br>.,β2<br>$-8.0$<br>⊕ | <u>लवविकिकविभि</u><br>24<br>ÆЗ<br>$\hat{\mathbf{y}}$ . $\theta$<br>0 <sup>T</sup><br>8X<br>$-8.0$<br>⊕ | $A^{\dagger}$<br><b>۱B4</b><br>€<br>16<br>⊕ | EDE<br>X |
|------------------------------------------------------------------------------------------------|----------------------------------------------------------------------------------------------------|----------------------------------------------------------------------------------------------------|----------------------------------------------------------------------------------------------------|----------------------------------------------------------------------------------------------------|------------------|----------------------------------------------------------------------|--------------------------|----------------------------------------------------------------------------------------------------|---------------------------------------------|----------|
| Vertici cls: 4                                                                                 |                                                                                                    | Chiedi conferma prima dell'eliminazione<br>Barre conc.: 12 (4 se Barre diff.: 0                                                                                                    |                                                                                                    | Barre prec.: 0                                                                                                    | V. acciaio s.: 0 | FRP: 0                                                               |                          | $-16$<br>$-24$<br>$x = -13.2$ cm                                                                       | $v = -26.7$ cm                              |          |

Fig. 7 - Selezione di 4 barre d'armatura.

E' possibile modificare rapidamente un singolo vertice della sezione di calcestruzzo o una singola barra d'armatura facendo doppio click col mouse su di esso/ $a^7$ .

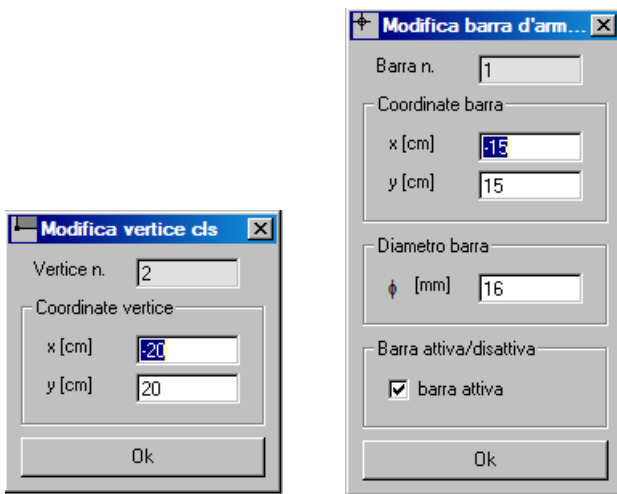

Fig. 8 - Modifica di un singolo vertice della sezione di calcestruzzo e di una singola barra d'armatura.

E' ora necessario impostare la resistenza caratteristica del calcestruzzo compresso a 35 MPa (il valore predefinito è di 30 MPa); per farlo selezionate la toolbar "Caratteristiche dei materiali" nel form principale.

1

<sup>6</sup> la funzione attiva / disattiva barra serve per evitare di dover cancellare le barre d'armatura e reinserirle successivamente, questa funzione è utile ad esempio quando si analizzano sezioni con armature poco differenti da una all'altra.

<sup>7</sup> quando nessun vertice/barra risulta essere selezionato/a.

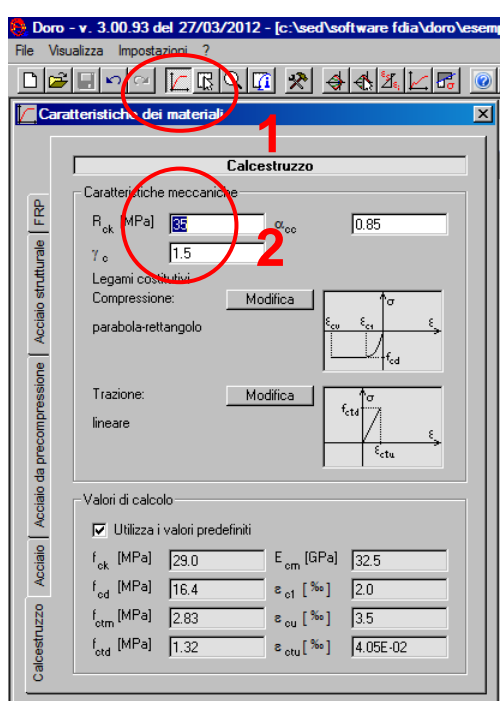

Fig. 9 - Impostazione della resistenza caratteristica del calcestruzzo compresso.

E' possibile modificare i legami costitutivi per i materiali utilizzati come pure le resistenze e/o le deformazioni di calcolo.

Si procede ora con la verifica SLU della sezione; premete sul pulsante "*Domini d'interazione*" per farlo quindi inserite le sollecitazioni di progetto.

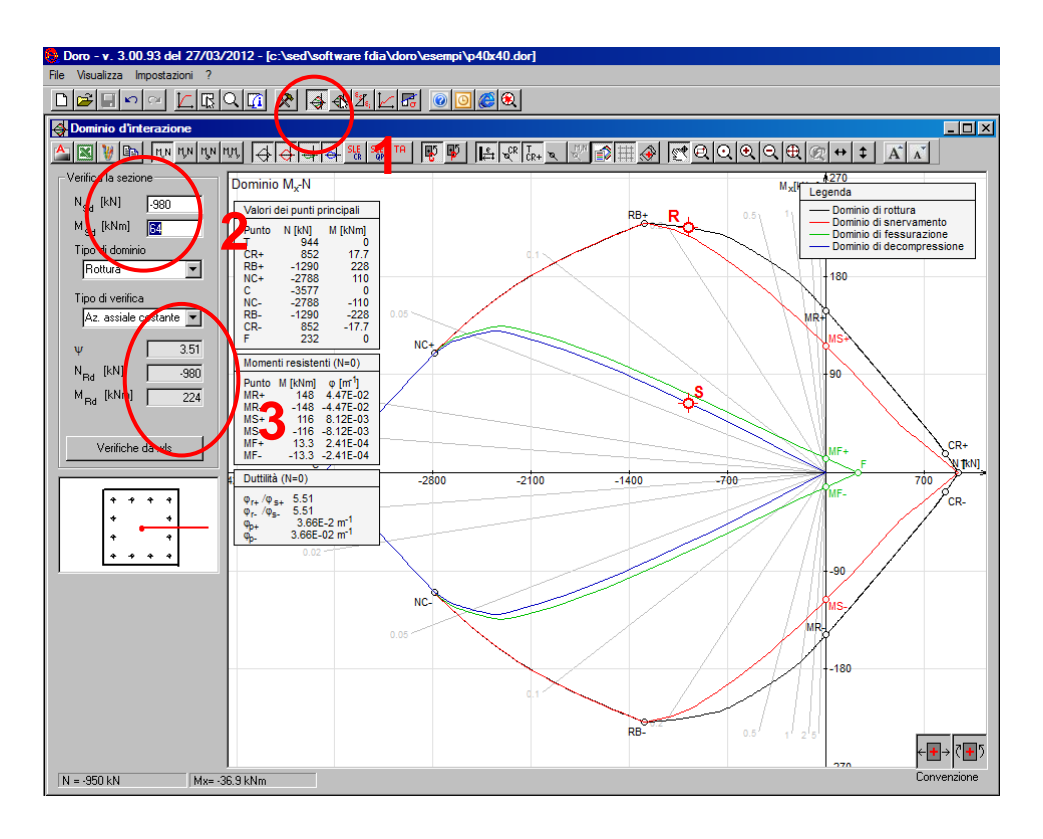

Fig. 10 - Verifica SLU della sezione.

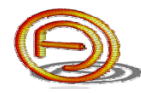

Si procede infine con la verifica in esercizio (SLE-QP) della sezione; premete sul pulsante "Verifica col metodo N<sup>"8</sup> d<sup>e</sup>, quindi inserite le sollecitazioni di progetto. In rosso, nella sezione, viene visualizzata la posizione dell'asse neutro.

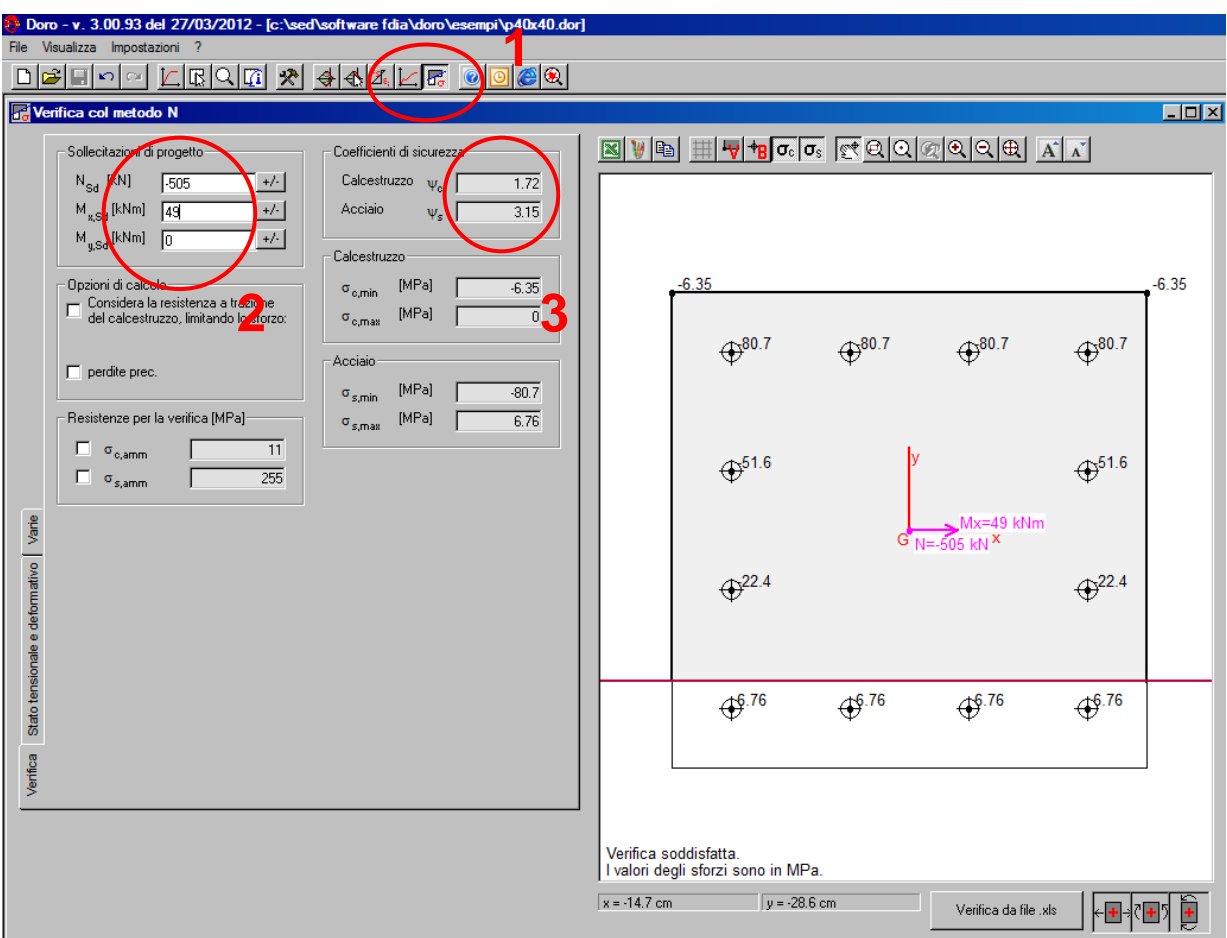

Fig. 11 - Verifica col metodo delle tensioni ammissibili allo SLE-QP.

1

<sup>&</sup>lt;sup>8</sup> il metodo N è il metodo delle tensioni ammissibili, in cui si fa ricorso all'omogeneizzazione della sezione col coefficiente  $n = E_s / E_c$ .

#### **2. VERIFICA DI UNA SEZIONE ACCIAIO-CALCESTRUZZO**

L'esempio riportato di seguito è distribuito nella cartella "*Esempi*" col nome "*MistaA-C.dor*"; è possibile consultarlo per verificare i dati di input e di output.

Si ipotizzi di dover verificare la sezione di una colonna mista acciaio-calcestruzzo in calcestruzzo armato in pressoflessione retta soggetto alle seguenti combinazioni di carico:

- $\bullet$  SLU, *N* = -480 kN (compressione), *M<sub>x</sub>* = 150 kNm;
- SLE-QP<sup>9</sup>,  $N = -290 \text{ kN}, M_x = 90 \text{ kNm}.$

Sia la sezione della colonna in profilo tubolare quadrato 300x300 sp. 5 mm in acciaio S275 riempita con calcestruzzo di classe C25/30 (*fck*/*Rck*).

Scegliete "*Nuovo con autocomposizione*" 10 dal menù del form principale, quindi selezionate la finestra della sezione rettangolare e inserite i dati geometrici della sezione come indicato di seguito.

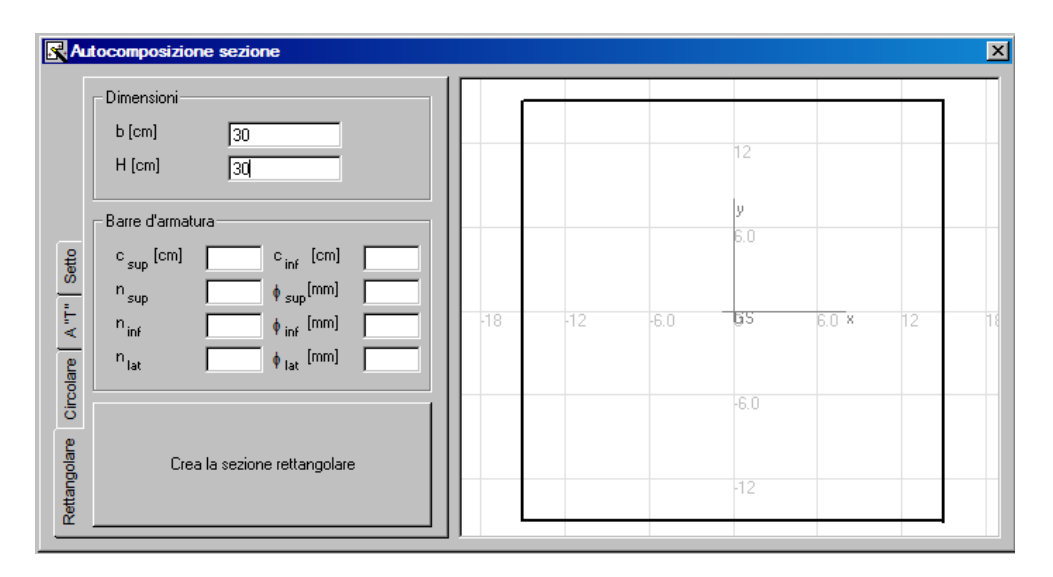

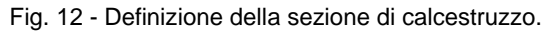

Si procede con la definizione della sezione di acciaio strutturale:

selezionare la scheda "*Acciaio strutt.*" nella finestra *Sezione*;

 $\overline{a}$ 

<sup>&</sup>lt;sup>9</sup> QP indica la combinazione quasi permanente.

<sup>&</sup>lt;sup>10</sup> l'autocomposizione è uno strumento utile per definire rapidamente sezioni di forma comune; in alternativa è possibile definire la sezione per coordinate oppure importarla da un file .dxf.

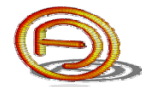

- premere sul pulsante "*Inserisci profilato*" per richiamare il database con i profilati di forma comune;
- selezionare la tipologia della sezione "*Quadrati cavi*";
- ricercare il profilo "*Q 300x5.0*", quindi premere il pulsante "*Inserisci*".

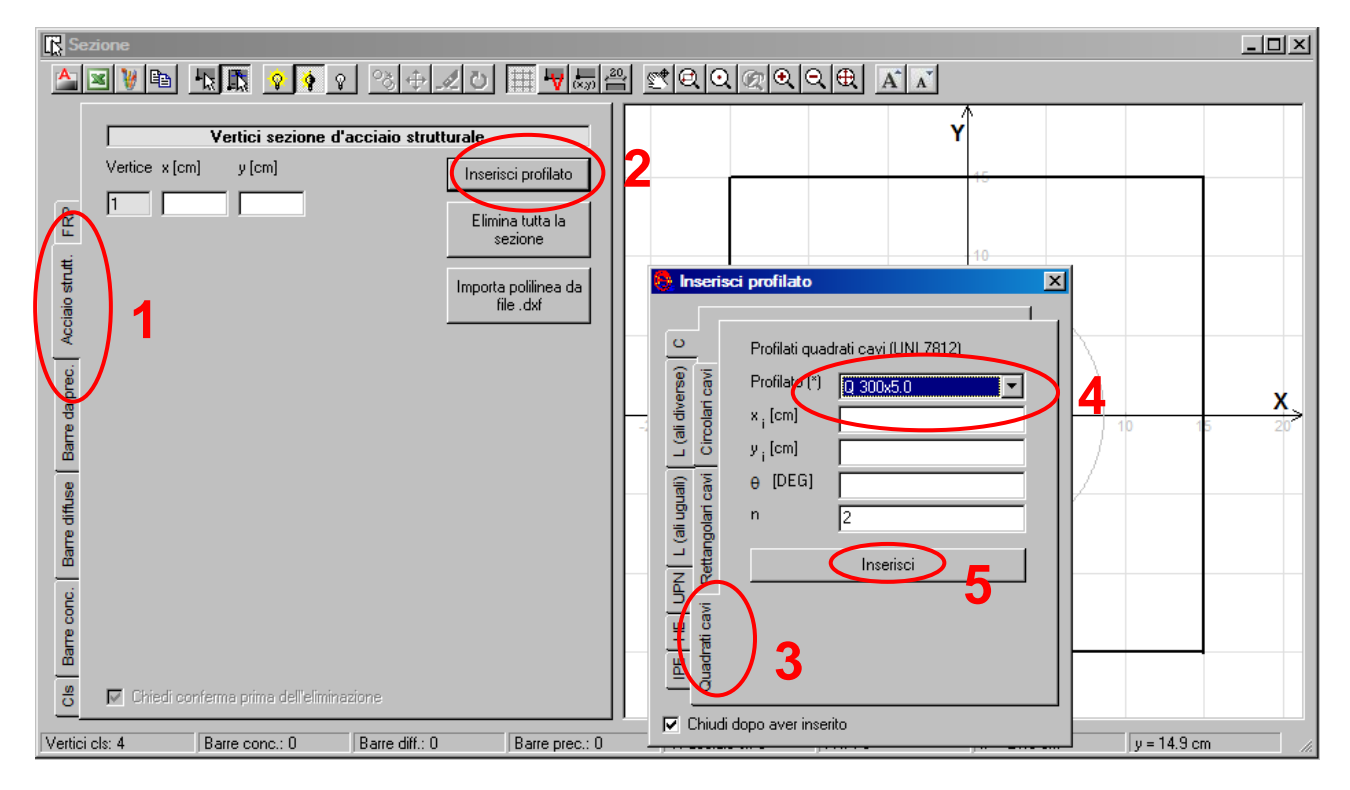

Fig. 13 - Inserimento del profilo metallico Q300x5.

La sezione apparirà come indicato in seguito: è possibile notare un non corretto posizionamento del profilo di acciaio strutturale (poiché non sono state definite le coordinate del punto di inserimento del profilo).

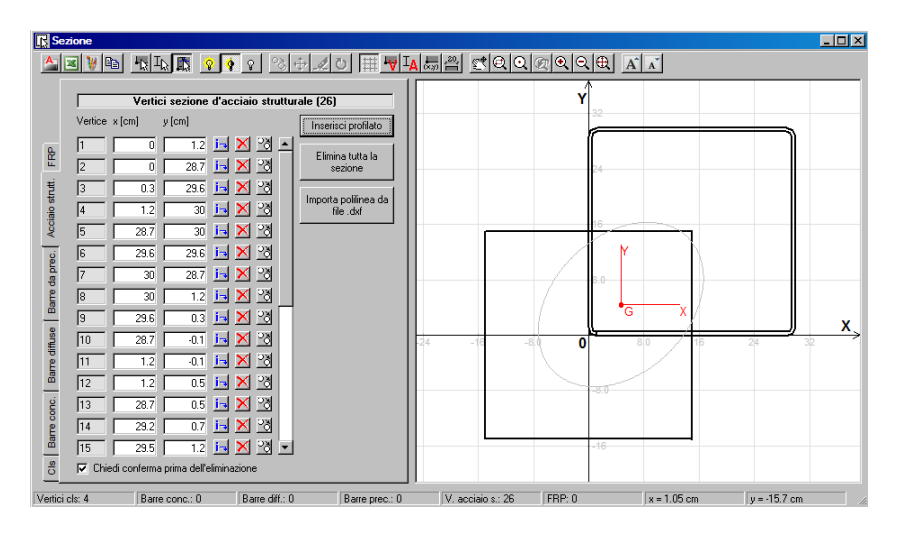

Fig. 14 - Inserimento non corretto della sezione di acciaio strutturale.

E' possibile correggere rapidamente la sezione spostando tutti e soli i vertici della sezione di acciaio strutturale lasciando inalterati quelli della sezione di calcestruzzo; per farlo selezionare "*Seleziona vertici sezione d'acciaio strutturale*" quindi trascinare il mouse su tutta la sezione di acciaio strutturale mantenendo premuto il pulsante sinistro.

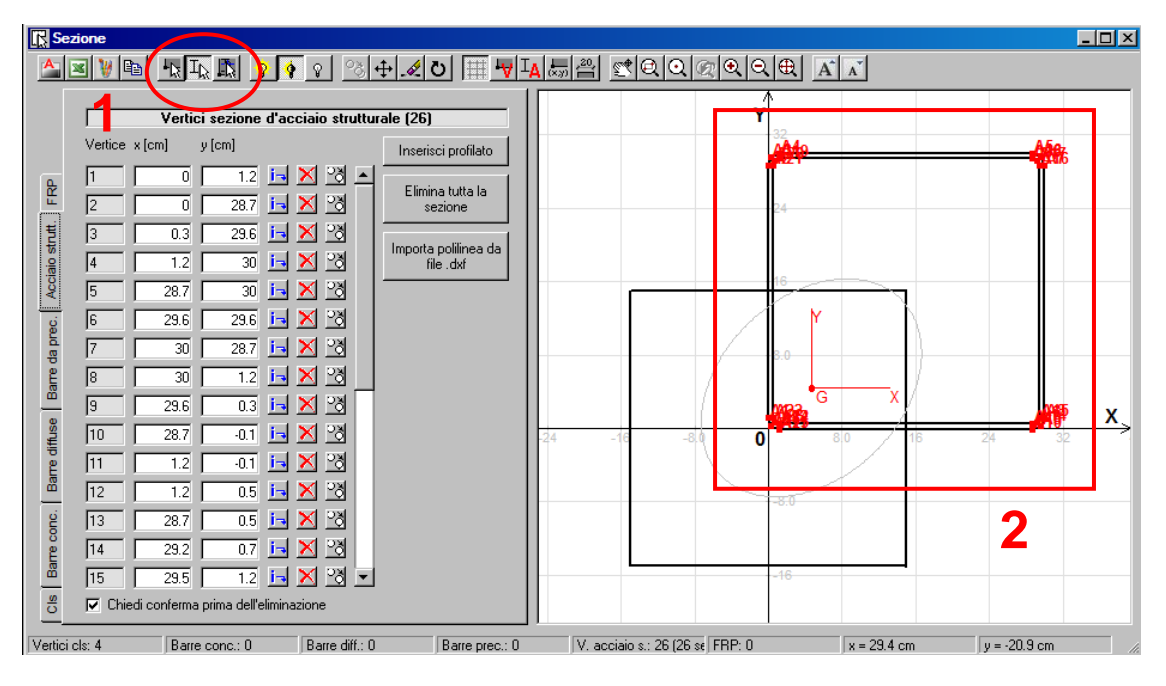

Fig. 15 - Selezione dei vertici della sezione di acciaio strutturale.

E' ora possibile spostare la sezione di acciaio strutturale selezionando la toolbar "*Sposta*" <sup>+</sup> e definendo il vettore di spostamento.

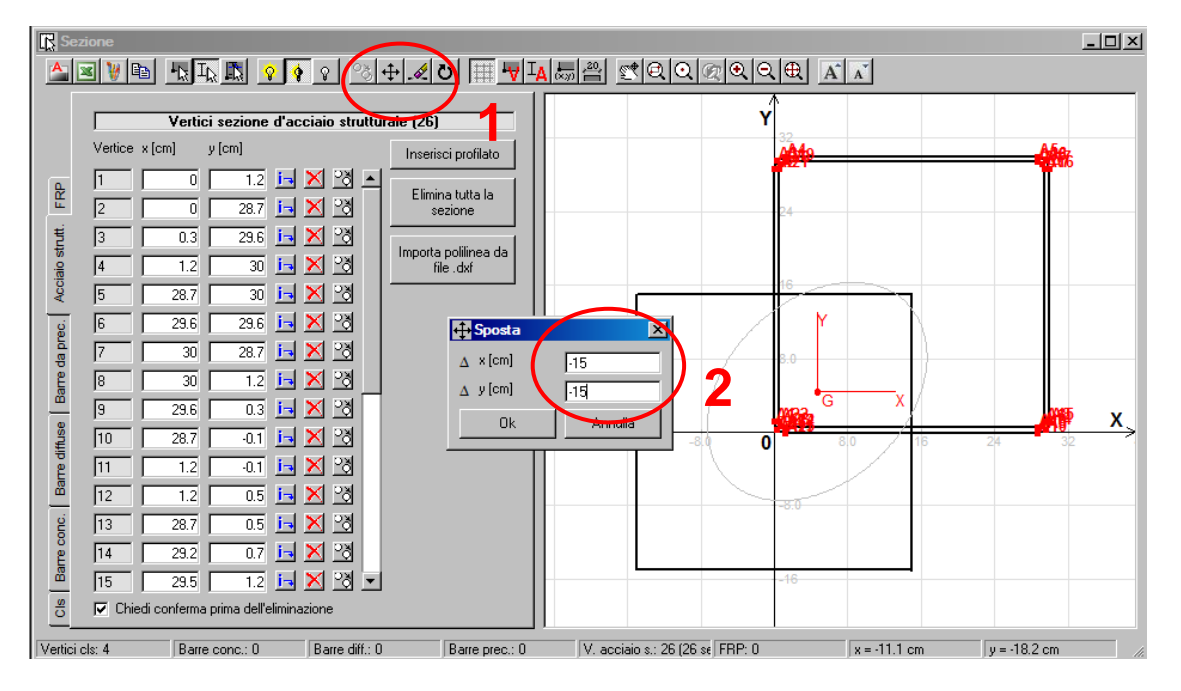

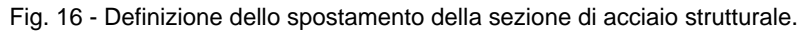

Dopo aver premuto il pulsante "*Ok*" verificare che la sezione sia stata definita correttamente.

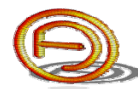

Si procede definendo le caratteristiche meccaniche del calcestruzzo e dell'acciaio strutturale (i valori predefiniti saranno già quelli corretti).

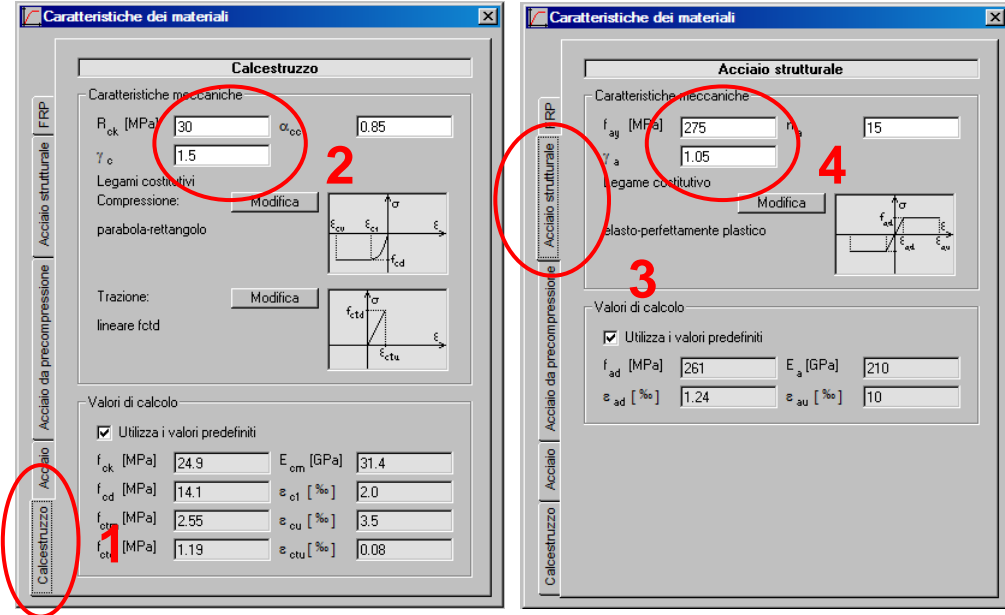

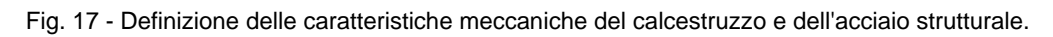

Si procede ora con la verifica SLU della sezione; premete sul pulsante "*Domini d'interazione*" quindi inserite le sollecitazioni agenti.

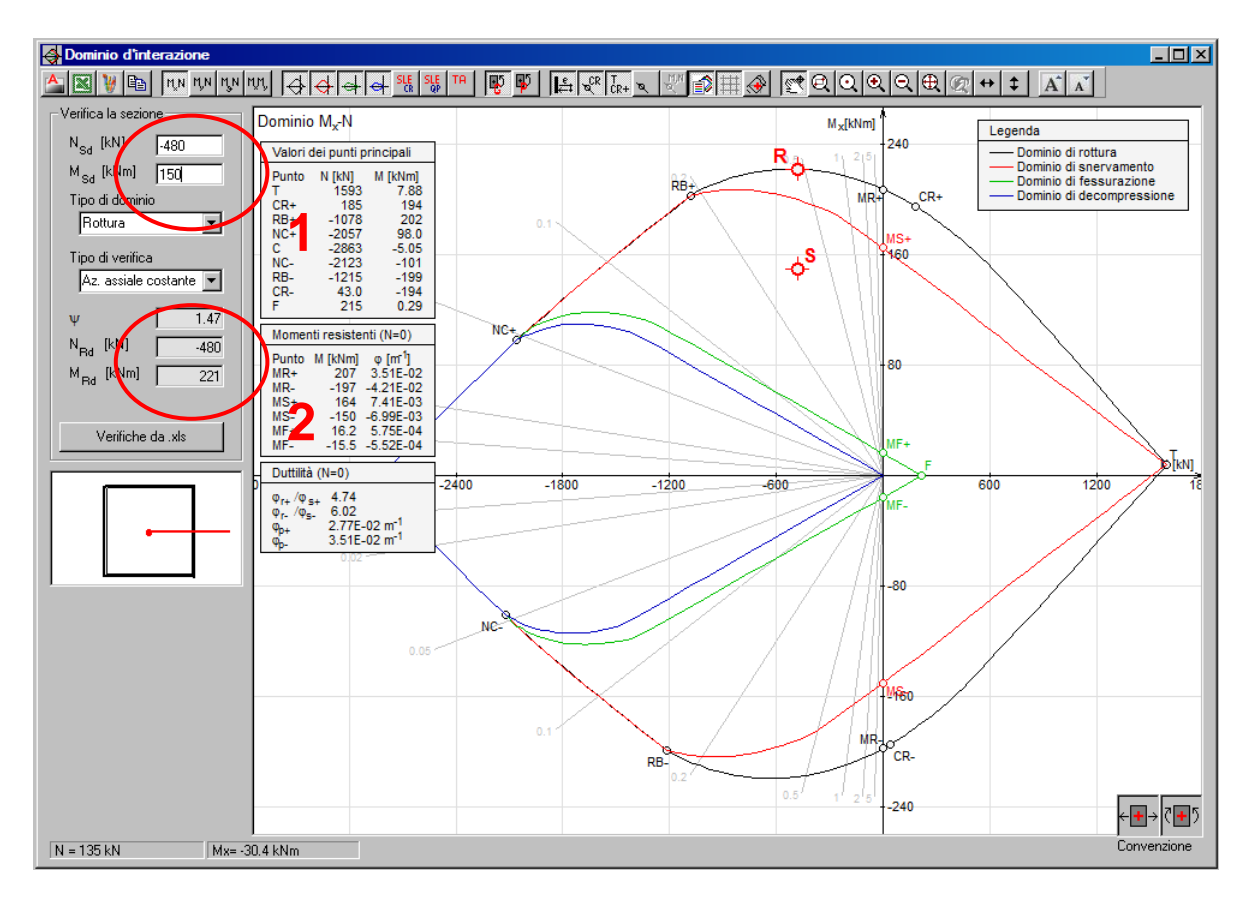

Fig. 18 - Verifica SLU della sezione.

Si procede infine con la verifica in esercizio (SLE-QP) della sezione; premete sul pulsante "Verifica col metodo N" del quindi inserite le sollecitazioni di progetto. In rosso, nella sezione, viene visualizzata la posizione dell'asse neutro.

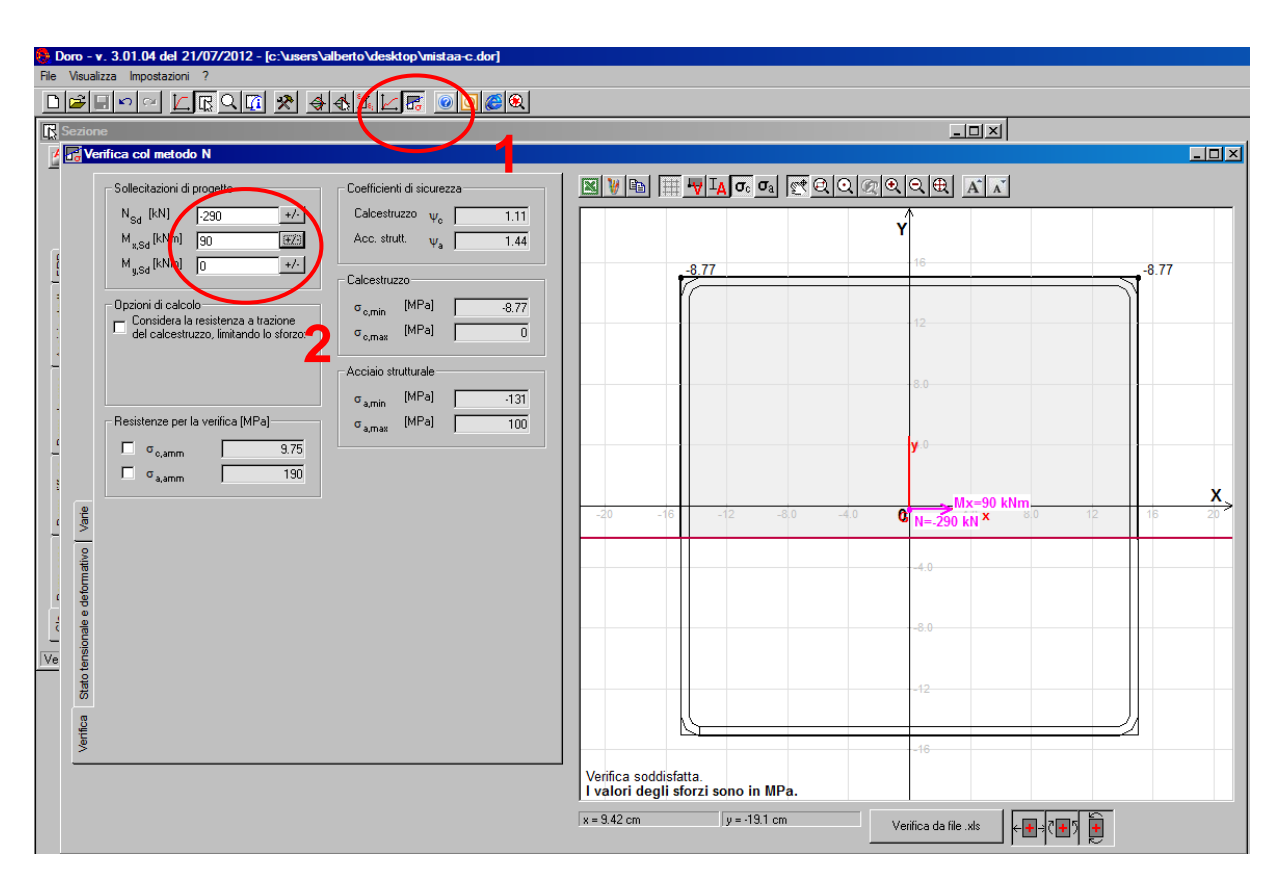

Fig. 19 - Verifica col metodo delle tensioni ammissibili allo SLE-QP.